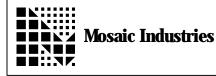

## Summary

This program demonstrates how to create a buffered interrupt-based implementation of the primary serial1 port which is supported by the 68HC11's on-chip UART.

## Description

An interrupt service routine maintains two buffers (queues) for transmitted and received characters. The standard serial routines KEY, ?KEY and EMIT are revectored to get characters from and put characters into the buffers. This allows multitasking systems to deal with fast serial I/O without losing characters. TO USE:

simply compile this code and then execute USE.Q.SERIAL1

to install the queued serial1 handlers. All high level code routines such as . F. DUMP etc. will work as before, but now using the buffered interrupt-based routines.

To revert to the original serial1 routines, execute: STANDARD.SERIAL1

© Copyright 1996 Mosaic Industries, Inc. All Rights Reserved.

Disclaimer: THIS SOFTWARE IS PROVIDED ON AN "AS IS" BASIS, WITHOUT ANY WARRANTIES OR REPRESENTATIONS EXPRESS OR IMPLIED, INCLUDING, BUT NOT LIMITED TO, ANY IMPLIED WARRANTIES OF MERCHANTABILITY OR FITNESS FOR A PARTICULAR PURPOSE.

| 4 USE. PAGE\ you can commentHEX\ set the numerA WI DTH !\ avoid nonunic                                                                                                    | ent this out if your memory map is already set up.<br>ric base during compilation<br>que names                       |  |
|----------------------------------------------------------------------------------------------------|----------------------------------------------------------------------------------------------------|--|
| ANEW INTERRUPT. BASED. SERIAL1                                                                                                    |                                                                                                    |  |
| <ul> <li>NOTE: we require that the variable area is in common RAM.</li> <li>This condition is met for all memory maps set by USE. PAGE</li> <li>on the QED-3 Board (kernel versions 3.0 and later).</li> <li>If you are using a V2.xx PROM, make sure to move the</li> <li>variable area to common memory: for example, execute HEX 8E00 0 VP X!</li> </ul> |                                                                                                    |  |
| 802D CONSTANT SCCR2<br>802E CONSTANT SCSR<br>802F CONSTANT SCDR                                                                                                    | \ serial control register 2<br>\ serial status register<br>\ serial data register                                    |  |
| 02 CONSTANT TXD. MASK                                                                                                    | ackslash location of TxD pin in portd & portd.direction                                                              |  |
| 80 CONSTANT TDRE. MASK<br>20 CONSTANT RDRF. MASK                                                                                                    | \ transmit data register empty, in SCSR<br>\ receive data register full, in SCSR                                     |  |
| 80 CONSTANT TIE. MASK<br>20 CONSTANT RIE. MASK<br>08 CONSTANT TE. MASK                                                                                                    | <pre>\ transmit interrupt enable, in SCCR2 \ receive interrupt enable, in SCCR2 \ transmitter enable, in SCCR2</pre> |  |
|                                                                                                    |                                                                                                    |  |

| BASE @ DECIMAL<br>50 CONSTANT TRANSMIT. BUFFER. SIZE\ define buffer sizes in decimal base<br>\ you can change this if you want.50 CONSTANT RECEIVE. BUFFER. SIZE\ you can change this if you want.                                                                                                    |  |  |
|----------------------------------------------------------------------------------------------------|--|--|
| BASE ! \ restore original base                                                                                                    |  |  |
| VARIABLE RECEIVE. BUFFER<br>RECEIVE. BUFFER. SIZE 2- VALLOT\ 2- accounts for VARIABLE's 2 allocated bytes                                                                                                    |  |  |
| VHERE XCONSTANT RECEIVE. BUFFER. END $\$ points to end+1 xaddr of receive. buffer                                                                                                    |  |  |
| VARIABLE TRANSMIT. BUFFER<br>TRANSMIT. BUFFER. SIZE 2- VALLOT\ 2- accounts for VARIABLE's 2 allocated bytes                                                                                                    |  |  |
| VHERE XCONSTANT TRANSMIT. BUFFER. END $\land$ points to end+1 xaddr of transmit. buffer                                                                                                    |  |  |
| VARIABLE TRANSMIT. HEAD\ pointer to most recent char added to bufferVARIABLE TRANSMIT. TAIL\ pointer to oldest char added to bufferVARIABLE RECEIVE. HEAD\ pointer to most recent char added to bufferVARIABLE RECEIVE. TAIL\ pointer to oldest char added to buffer                                                                                                    |  |  |
| VARIABLE TRANSMIT.IRQ.COMING<br>\ flag; if true, background interrupt will handle next char;<br>\ if false, emit routine must initiate the transmit process                                                                                                    |  |  |
| CODE SERVICE. TRANSMITTER ( )<br>\ called when a char has just finished transmitting and TDRE bit is set<br>\ in SCDR; writes next char to serial port. We disable the<br>\ transmitter interrupt when there are no chars left to be sent.<br>TRANSMIT. TAIL DROP EXT LDX \ X points to oldest char to transmit<br>TRANSMIT. TAIL DROP EXT LDX \ X points to oldest char to transmit<br>TRANSMIT. HEAD DROP EXT CPX<br>EQ IF, \ if head = tail: no chars left in buffer<br>SCCR2 IMM LDX<br>TIE. MASK TE. MASK OR 0 IND, X BCLR \ disable the xmit interrupt<br>0 IMM LDD<br>TRANSMIT. IRQ. COMING DROP EXT STD \ clear the flag<br>OD IMM LDAB<br>SCDR EXT STAB \ write char -> serial output port to clr irq flag<br>RTS \ we're done.<br>ENDIF,<br>0 IND, X LDAB \ B <- char<br>SCDR EXT STAB \ write char -> serial output port<br>INX \ increment transmit buffer pointer<br>TRANSMIT. BUFFER. END DROP IMM CPX<br>HS IF, \ HANGH T. BUFFER DROP IMM LDX |  |  |
| TRANSMIT. BUFFER DROP IMM LDX<br>ENDIF,<br>TRANSMIT. TAIL DROP EXT STX \ save updated tail pointer                                                                                                    |  |  |
| FFFF IMM LDD<br>TRANSMIT. IRQ. COMING DROP EXT STD \ set the flag: an irq will occur<br>RTS<br>END. CODE                                                                                                    |  |  |
|                                                                                                    |  |  |

CODE SERVICE. RECEIVER ( -- ) \ puts received char into buffer and updates pointers X points to spot for newest rcv'd char **RECEIVE. HEAD DROP EXT LDX** SCDR EXT LDAB  $\setminus$  B <- input char 0 IND, X STAB \ store input char in buffer I NX \ increment receive buffer pointer RECEIVE. BUFFER. END DROP IMM CPX HS IF, \ handle rollover if we're at end RECEIVE. BUFFER DROP IMM LDX ENDIF. RECEIVE. HEAD DROP EXT STX  $\setminus$  save updated head pointer RECEIVE. TAIL DROP EXT CPX  $\setminus$  if head = tail, we have buffer overrun EQ IF, INX RECEIVE. BUFFER. END DROP IMM CPX \ handle rollover HS IF, **RECEIVE. BUFFER DROP IMM LDX** ENDIF. **RECEIVE. TAIL DROP EXT STX**  $\land$  bump tail, losing oldest char ENDIF, RTS END. CODE CODE SERIAL1. SERVICE ( -- ) \ handles serial interrupt for both transmitter and receiver SCSR EXT LDAA TDRE. MASK IMM ANDA  $\setminus$  if interrupt was because we just xmitted a char... NE IF. CALL SERVICE. TRANSMITTER ENDIF. SCSR EXT LDAA RDRF. MASK IMM ANDA  $\setminus$  if interrupt was because we just received a char... NE IF. CALL SERVICE. RECEIVER ENDIF, RTS END. CODE

: Q. EMIT1 ( char -- )  $\setminus$  A queued version of emit1. Writes a character into the transmit buffer;  $\setminus$  if the transmit interrupt has been disabled, enables it  $\setminus$  and explicitly calls SERVICE. TRANSMITTER \ If transmit interrupt is already enabled, just lets interrupt routine \ take care of the transmission of the character. SERIAL1. RESOURCE GET TRANSMIT. HEAD @ (C!) ( -- ) \ put char in buffer TRANSMIT. HEAD @ 1+ DUP TRANSMIT. BUFFER. END DROP = \ handl  $\land$  handle rollover IF DROP  $\land$  drop head TRANSMIT. BUFFER DROP \ replace with start of buf; drop page ( new. head. pointer -- ) ENDI F ( new. head. pointer -- ) **BEGIN** DUP TRANSMIT. TAIL @ = WHI LE  $\setminus$  if new head would = tail, we must wait \ wait for irq to move tail PAUSE REPEAT TRANSMIT. HEAD ! \ update head pointer >ASSM TPA \ save state of global I bit PSHA SEI \ disable irqs \ check transmitter status TRANSMIT. I RQ. COMING DROP EXT LDD \ if no xmitter irq is coming... EQ IF, SCCR2 IMM LDX TIE. MASK TE. MASK OR O IND, X BSET \ enable the xmit interrupt CALL SERVICE. TRANSMITTER  $\land$  and start the transmission process ENDIF, PULA TAP \ restore prior state of interrupts >FORTH SERIAL1. RESOURCE RELEASE : Q. ?KEY1 (-- flag)  $\setminus$  flag is true if at least 1 char is in the queued serial1 input buffer; \ false if no chars are in the buffer SERIAL1. RESOURCE GET RECEIVE. HEAD @ RECEIVE. TAIL @ <>  $\setminus$  if not=, chars are present SERIAL1. RESOURCE RELEASE

: Q. KEY1 (-- char)  $\land$  waits (if necessary) for receipt of char from queued serial1  $\setminus$  and places char on data stack. SERIALI. RESOURCE GET BEGI N  $\setminus$  if =, no chars are present RECEIVE. HEAD @ RECEIVE. TAIL @ = WHI LE PAUSE  $\setminus$  wait and pause until chars come in REPEAT RECEIVE. TAIL @ DUP (C@) SWAP ( -- char\tail.ptr ) \ inc buffer pointer \ handle rollover 1 +DUP RECEIVE. BUFFER. END DROP = DROP IF \ drop prior pointer **RECEIVE. BUFFER DROP**  $\land$  replace with buf start; drop page ENDI F **RECEIVE. TAIL !**  $\land$  save updated pointer SERIAL1. RESOURCE RELEASE : INIT. SERIAL1. BUFFERS (--)TRANSMIT. BUFFER DROP TRANSMIT. HEAD ! \ pointer to most recent char added TRANSMIT. BUFFER DROP TRANSMIT. TAIL !  $\land$  pointer to oldest char added RECEIVE. BUFFER DROP RECEIVE. HEAD ! \ pointer to most recent char added **RECEIVE. BUFFER DROP RECEIVE. TAIL !**  $\setminus$  pointer to oldest char added ; . Q. SERIAL1 ( -- ) \ revectors KEY, EMIT, and ?KEY in the currently active task : USE. Q. SERIAL1 \ to use the queued serial1 routines. \ Initializes the queued serial1 buffers and pointers.  $\setminus$  enables the serial receiver interrupt; the transmitter interrupt  $\land$  will be enabled when the first character is sent. \ This routine GLOABALLY ENABLES INTERRUPTS!  $\setminus$  Use the standard BAUD1.AT.STARTUP routine to set the baud rate;  $\setminus$  the default is 9600 baud. INIT. SERIAL1. BUFFERS 0\0 SERIAL1. RESOURCE X! \ init resource variable TRANSMIT. I RQ. COMING OFF \ transmitter is initially off TXD. MASK PORTD SET. BITS TXD. MASK PORTD. DIRECTION SET. BITS  $\land$  default for txd = output high CFA. FOR Q. EMIT1 UEMIT X! \ now revector serial routines CFA. FOR Q. 2011 UKEY X! CFA. FOR Q. 2011 UKEY X! CFA. FOR SERIAL1. SERVICE SCI. ID ATTACH \ set up interrupt service routine TIE. MASK SCCR2 (CLEAR. BITS) RIE. MASK SCCR2 (SET. BITS) \ disable transmit interrupt \ enable receive interrupt **ENABLE. INTERRUPTS** \ globally enable irqs

| : STANDARD. SERIAL1 ( )<br>\ reverts to standard non-buffered seria<br>RIE. MASK TIE. MASK OR SCCR2 (CLEAR. BITS)<br>TE. MASK SCCR2 (SET. BITS)<br>0\0 SERIAL1. RESOURCE X!<br>CFA. FOR EMIT1 UEMIT X!<br>CFA. FOR KEY1 UKEY X!<br>CFA. FOR ?KEY1 U?KEY X! | all<br>\ disable receive & xmit interrupts<br>\ enable transmitter<br>\ init resource variable<br>\ now revector serial routines |
|----------------------------------------------------------------------------------------------------|----------------------------------------------------------------------------------------------------|
| ;<br>: .STATUS ( ) \ debug only<br>TRANSMIT. HEAD 8 DUMP \ xmit. head xmit. tail rcv. head rcv. tail<br>RECEIVE. BUFFER 40 DUMP<br>TRANSMIT. BUFFER 40 DUMP<br>;                                                                                           |                                                                                                    |

The information provided herein is believed to be reliable; however, Mosaic Industries assumes no responsibility for inaccuracies or omissions. Mosaic Industries assumes no responsibility for the use of this information and all use of such information shall be entirely at the user's own risk.

## **Mosaic Industries**

5437 Central Ave Suite 1, Newark, CA 94560

Telephone: (510) 790-8222

Fax: (510) 790-0925